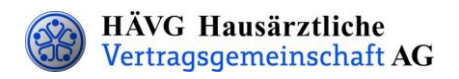

Köln, den 2. April 2019

# **Online-Einschreibung Ihrer Patienten in den HZV-Vertrag mit der IKK classic ab dem 2. Quartal 2019 möglich**

Sehr geehrte Hausärztin, sehr geehrter Hausarzt,

freuen Sie sich, dass **ab dem 2. Quartal 2019** die **Einschreibung** Ihrer Patienten in den HZV-Vertrag mit **der IKK classic** auch **per Online-Verfahren** möglich ist. Sollten Sie sich für die Online-Einschreibung entscheiden, müssen die HZV-Belege nicht mehr postalisch an die HÄVG Rechenzentrum GmbH versendet werden. Darüber hinaus ist ein sicheres Einschreibeverfahren mit möglichst wenig Papier sichergestellt. Sie können dabei jeweils quartalsweise - analog des HZV-Vertrages mit der Techniker Krankenkasse - wählen, ob Sie nun das Online-Verfahren umsetzen oder Ihre Patienten weiterhin per HZV-Beleg einschreiben möchten.

# **Ablauf der Online-Einschreibung in der Vertragssoftware**

#### **1. Installation des Updates Ihrer Vertragssoftware für Q2/2019**

Sollten Sie Fragen zur Umsetzung in Ihrer Vertragssoftware haben, kontaktieren Sie bitte Ihren direkten Ansprechpartner Ihres Softwarehauses.

**2. Druck der "Teilnahme- und Einwilligungserklärung Versicherte" über die Vertragssoftware (VSW)**

Es werden automatisch zwei Exemplare (Exemplar für den Patienten und Hausarzt) sowie ein vierstelliger Teilnahme-Code (TE-Code) neben dem Unterschriftenfeld des Patienten ausgedruckt.

### **3. Unterschrift beider Exemplare durch den Patienten und Hausarzt**

Händigen Sie bitte ein Exemplar dem Patienten aus. Das andere Exemplar bewahren Sie für mind. 10 Jahre in Ihrer Praxis auf.

### **4. Eingabe des individuell gedruckten vierstelligen TE-Codes in Ihre VSW**

Voraussetzung für den Datenversand ist die Eingabe des TE-Codes, welcher neben dem Unterschriftenfeld des Patienten gedruckt wurde. Somit ist sichergestellt, dass vor dem Versand das Vorliegen der Unterschrift noch einmal überprüft wird.

# **5. Online-Versand des Einschreibedatensatzes über Ihre Vertragssoftware an das HÄVG Rechenzentrum**

Wenn Sie Fragen haben, stehen wir Ihnen unter der **Servicehotline 02203 / 5756 1111** oder unter **kundenservice@haevg-rz.de** gerne zur Verfügung.

Mit freundlichen Grüßen

Ihr HZV-Service-Team

HÄVG Hausärztliche Vertragsgemeinschaft AG

Sitz des Unternehmens Edmund-Rumpler-Straße 2 | 51149 Köln | 30203 5756-0 | 50203 5756-7000 |  $\boxtimes$  info@hausaerzteverband.de | www.hausaerzteverband.de | www.hausaerzteverband.de | Municipality Charlotter Aufsichtsratsvor